Opoosoft PDF Decrypt Command Line Crack Free Download For PC

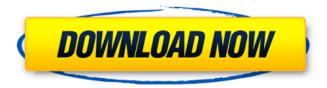

# **Opoosoft PDF Decrypt Command Line [Updated]**

Opoosoft PDF Decrypt Command Line application is designed to be easy to use, even for those who do not have a lot of experience with command line. Opoosoft PDF Annotator is an easy to use PDF tool that allows you to make corrections, add annotations, stamps, and other special drawing in PDF document. The Opoosoft PDF Annotator software helps you make PDF document more interesting by adding stamps, comments, drawing and more. Opoosoft PDF Annotator Description: The Poosoft PDF Annotator application uses an efficient and compatible structure. Opoosoft PDF Markup is an easy to use PDF tool that lets you make corrections, add stamps, comments, drawings and more to PDF documents. The Opoosoft PDF Markup software is a handy utility that helps you process PDF documents by adding stamps, comments, notes, marks, drawings, and other drawing to PDF documents. Opoosoft PDF Markup Description: The Poosoft PDF Markup program is powerful and userfriendly. Opoosoft PDF Watermark is a handy and useful PDF document watermark generator. The Opoosoft PDF Watermark program helps you to add a watermark for your PDF documents. It automatically creates, converts, and sets a new watermark for PDF files. Opoosoft PDF Watermark Description: Opoosoft PDF Watermark is the best PDF document watermark tool which has a user-friendly interface. Opoosoft PDF Document Password is a handy utility to help you encrypt PDF documents with a password. The Opoosoft PDF Document Password program automatically adds a password for PDF documents. It is extremely easy to use. Opoosoft PDF Document Password Description: Opoosoft PDF Document Password is a powerful and easy to use tool that helps you encrypt your documents with a password. Opoosoft PDF Document Converter is a handy utility to help you convert PDF documents to other formats like JPG, PNG, TIFF, BMP and others. The Opoosoft PDF Document Converter software automatically converts multiple PDF documents into a single file or individual PDF files. Opoosoft PDF Document Converter Description: With the Opoosoft PDF Editor, you can easily edit all kinds of PDF files with the help of built-in editing and annotating tools. Opoosoft PDF

# **Opoosoft PDF Decrypt Command Line (Updated 2022)**

Opoosoft PDF Decrypt Command Line Crack Mac is an easy to use application that was created in order to help you remove the protection of Portable Document Format files. The Opoosoft PDF Decrypt Command Line Crack program is able to handle one file at a time or process entire folders, depending on your needs. Opoosoft PDF Decrypt Command Line Features: The program is extremely fast and its interface is easy to use. The program is able to remove the protection of PDF files so that you can print them out or make copies for your business needs. The program allows you to view any type of digital document with or without the encryption. The program is extremely easy to use and it also does not affect the original security of PDF files.

The program can be used to remove the encryption from files that have been saved on a desktop computer, laptop or smartphone. The program also works on Mac, Windows, and Linux. Opoosoft PDF Decrypt Command Line Requirements: You should have a basic understanding of how to use a command prompt or terminal to install the Opoosoft PDF Decrypt Command Line program. The program should be installed in the C drive and the Program Files folder. The program requires the installation of.Net framework (optional) and Opoosoft PDF Decrypt Command Line License. Opoosoft PDF Decrypt

1/4

Command Line Support: For support, you can either visit the official Opoosoft web site or contact Opoosoft Support. The program has been tested on the following platform: Microsoft Windows 7 Microsoft Windows 8, 8.1 Microsoft Windows Server 2008, 2008 R2 Mac OS X Linux Uncompressed or compressed (ZIP, RAR, LZH, GZIP) File type:.PDF Supported File Types: .pdf .zip .gz .tar .tar.gz .tar.bz2 .rar .lzh .lzh.exe How to download and install Opoosoft PDF Decrypt Command Line? There is no any setup or maintenance required. You should be using a PC or a Mac computer to download and install the Opoosoft PDF Decrypt Command Line. Either of these methods will b7e8fdf5c8

2/4

## **Opoosoft PDF Decrypt Command Line [Latest 2022]**

Oposoft PDF Decrypt Command Line is a tool created to decode, rebuild, and unprotect PDFA files. The program is able to remove the various PDF protection schemes that are commonly used on protected files. Oposoft PDF Decrypt Command Line can allow you to browse to specific folders, process a single file, or process an entire folder of files. The program has a very easy to use graphical user interface and it is able to open and process PDF files quickly. It is also quite efficient and flexible. Oposoft PDF Decrypt Command Line provides a number of options which allow you to set what types of protection you are removing. Oposoft PDF Decrypt Command Line can produce numerous types of files depending on your needs, including a decrypted text file, a decrypted image file, an uncompressed PDF file, a PDF with the security settings reinstalled, and a PDF with the security settings uninstalled. Features: The Oposoft PDF Decrypt Command Line software is a command line application. There is no graphical user interface. The application is made up of various files. The application takes the given file path as a parameter and decodes, re-compresses, and un-protects the file. The application can create PDF documents with either an uncompressed text file, an uncompressed image file, a PDF with the security settings reinstalled, or a PDF with the security settings uninstalled. The application can produce or process multiple files or folders at once. You can extract multiple pages from a PDF document. The application has several options which allow you to configure it to work in certain ways. Our website uses cookies. By continuing to browse the website you are agreeing to our use of cookies. For more information on how we use cookies and how you can disable them, please read our Privacy Policy.

### What's New In?

- unencrypted PDF files, created with Acrobat 8, 9, 10, 11, Reader, etc - low quality encrypted PDF files, created with Adobe Acrobat 9.0, etc. - high quality encrypted PDF files, created with Adobe Acrobat 9.0, etc. - encryption of files larger than 2 gigabytes - required minimum input for Windows OS - output files are available in a Unicode text format - PDF files that cannot be opened after encryption - PDFs that cannot be opened because of the lack of memory space - PDFs that are protected by the newest PDF encryption technology - PDFs that are protected by older PDF encryption technology - PDFs that have the wrong password - PDFs that have the right password that are partially encrypted - PDFs that have an unreadable password -PDFs that were created with outdated Acrobat versions that can not be opened - PDFs created with multiple sources - PDFs that are too large to be open - PDFs with no watermark - PDFs with one watermark that has been changed - PDFs that have many watermarks - PDFs that contain images, i.e. vector files - PDFs that contain two or more different watermarks - PDFs with images that appear in watermarks - PDFs that contain many different objects - PDFs that contain an invalid image file -PDFs that do not contain the specified number of pages - PDFs that contain an invalid page size - PDFs that contain page numbers that do not match - PDFs that contain images that are not available - PDFs that contain duplicate images - PDFs that contain images with undefined transparency - PDFs that contain watermark images of different heights - PDFs that contain PDFs that contain script images - PDFs that contain file attachments - PDFs that contain file attachments that are not in UTF-8 - PDFs that contain older images with more than 1 year - PDFs that contain older images with less than 1 year - PDFs that contain existing images in the fill color, stroke color, font color, or opacity color - PDFs that contain existing images with unset transparency - PDFs that contain PDFs that contain existing images in the bottom left corner - PDFs that contain PDFs that contain existing images in the bottom right corner - PDFs that contain PDFs that contain existing images in the text color

3/4

## **System Requirements For Opoosoft PDF Decrypt Command Line:**

Windows XP or later. Macintosh OS 10.5 or later. GBA, GBC, Nintendo 64, or NDS, on eShop for multiplayer. Internet connection for multiplayer. Memory Card (not included) Platinum Games are known for games such as the Metal Gear series and Bayonetta. We know that they are passionate about their games and as such, we are really excited for Xenoblade Chronicles 2 to be released on Nintendo Switch. It will be available on Nintendo eShop on 8th April for a suggested

#### Related links:

https://maltmarketing.com/advert/a1-website-search-engine-win-mac-2022/

https://weshootforthestars.com/2022/07/04/dwij-newtab-crack-license-code-keygen-free-download-latest/

https://bymariahaugland.com/2022/07/04/elephant-memory-crack-product-key-download-mac-win/https://alaediin.com/wp-content/uploads/2022/07/shanharw.pdf

https://lidealist.store/wp-content/uploads/2022/07/ACM\_Converter\_\_Crack\_\_Free\_Download.pdf

 $\underline{https://comoemagrecerrapidoebem.com/wp-content/uploads/2022/07/Simpo\_PDF\_to\_Text.pdf}$ 

https://www.pianistaid.com/wp-content/uploads/2022/07/LangTools.pdf

https://cashonhomedelivery.com/mobiles/text-to-pdf-converter-crack-download-for-pc-2022-latest/https://black-affluence.com/social/upload/files/2022/07/1sasrafBVxDK4rs6xggD\_04\_0a6e66a5046c16

2d7e094ef7a278e9e9 file.pdf

https://stormy-temple-04436.herokuapp.com/XMLFox Advance.pdf

https://www.skiplace.it/wp-content/uploads/2022/07/TerralM 2022-1.pdf

 $\underline{https://socialstudentb.s3.amazonaws.com/upload/files/2022/07/2szql7sVA1RG1OutOu59\_04\_a35875cb0498801d0d6f0625d39bc229\ file.pdf$ 

 $\frac{https://baptizein.com/upload/files/2022/07/JdRW9Qfm2BUrfvL3hzGK\_04\_0a6e66a5046c162d7e094ef}{7a278e9e9\ file.pdf}$ 

https://www.zakiproperti.com/wp-content/uploads/2022/07/verokarm.pdf

https://www.newportcyclespeedway.co.uk/advert/pngoptimizercl-2-4-1-free/

https://ig-link.com/database-convert-free-license-key-download-3264bit/

https://rednails.store/writer-039s-cafe-portable-crack-win-mac-updated-2022/

https://amirwatches.com/remote-control-pro-2-59-crack-free-win-mac/

https://islandcremations.com/wp-

content/uploads/2022/07/Altova MissionKit Professional Edition Free Download.pdf

https://www.cameraitacina.com/en/system/files/webform/feedback/extra-browse.pdf